## Sales – Deal

Use when registering for a promotion

# $\frac{1}{2}$

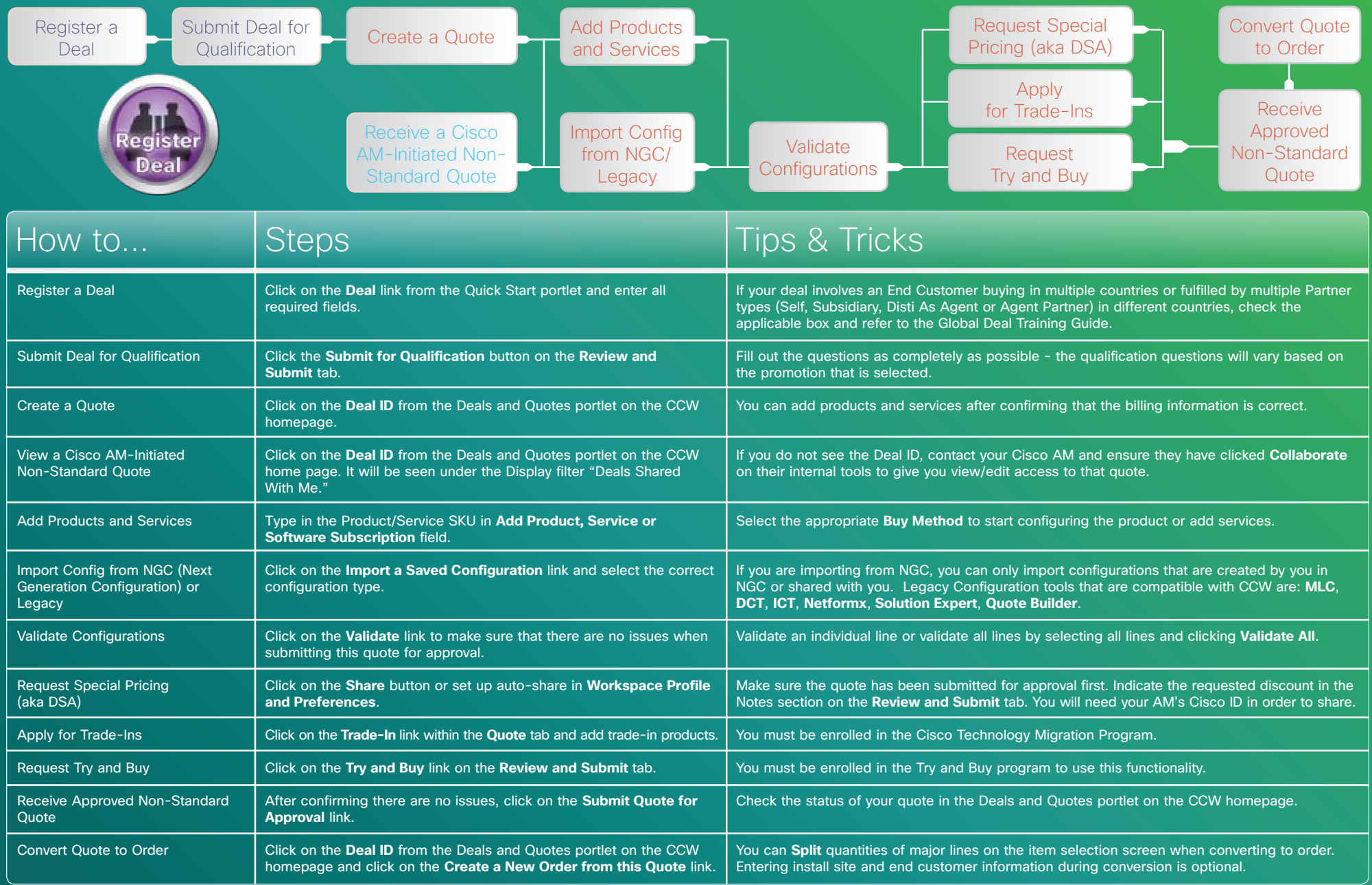

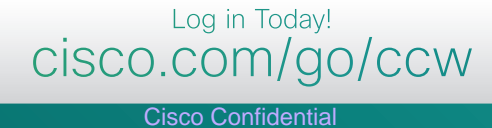

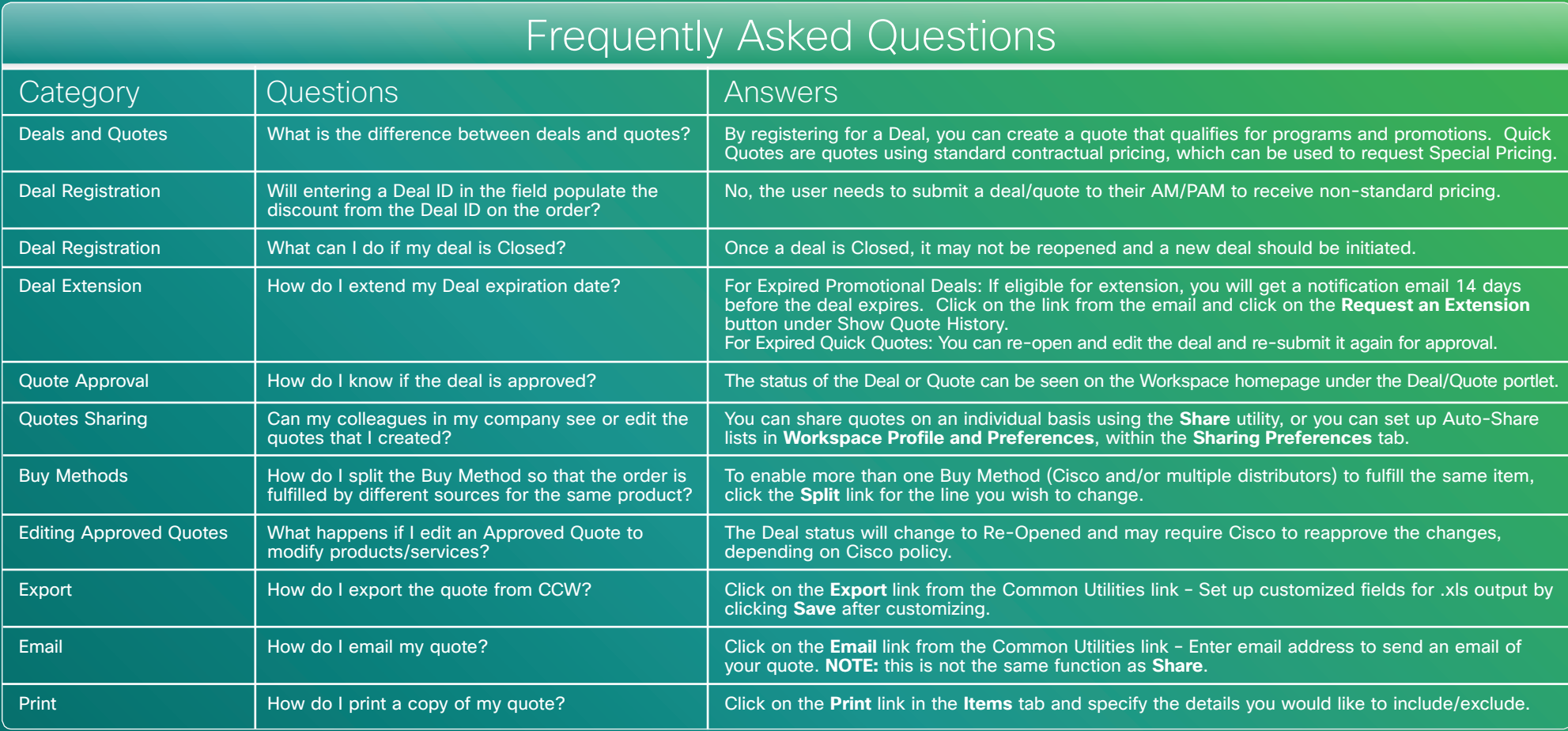

### **Training**

Partner Central

• Click Training from the CCW Homepage: http://www.cisco.com/web/partners/events/commerce\_workspace.html Access currently available self-paced e-Learning, demos, presentations, videos, and quick reference guides.

## **Support**

Get Help Online – Click Help from the CCW Homepage

- http://www.cisco.com/web/ordering/icw/feedback/index.html
- Review FAQs/Log a case.

#### Get Help on the Phone:

- • Call the Partner Help Line: 1-800-GO-CISCO
- • Call the PRT (Partner Relationship Team): 1-800-553-6387

#### Have Access Issues?

Email: ic-support@cisco.com